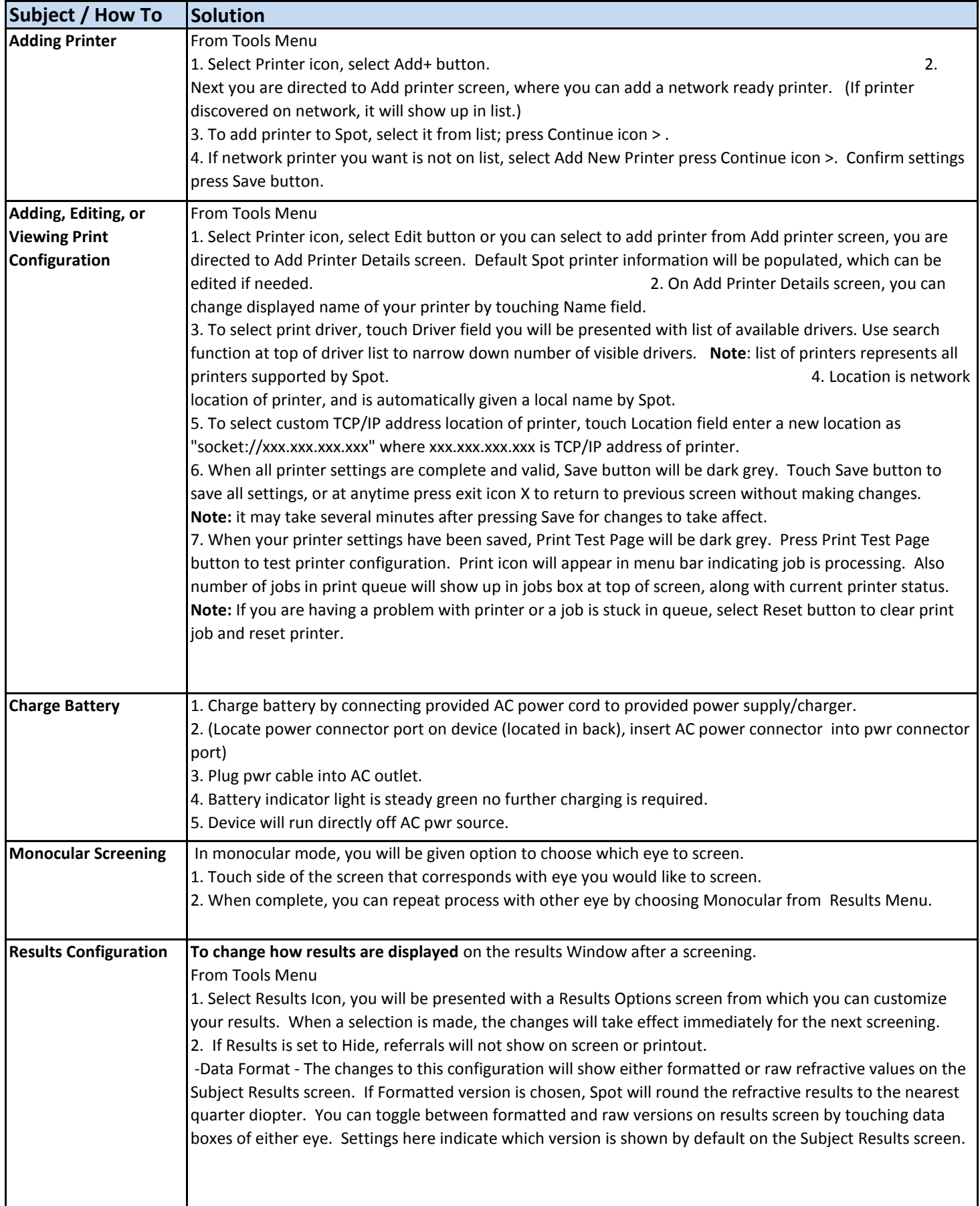

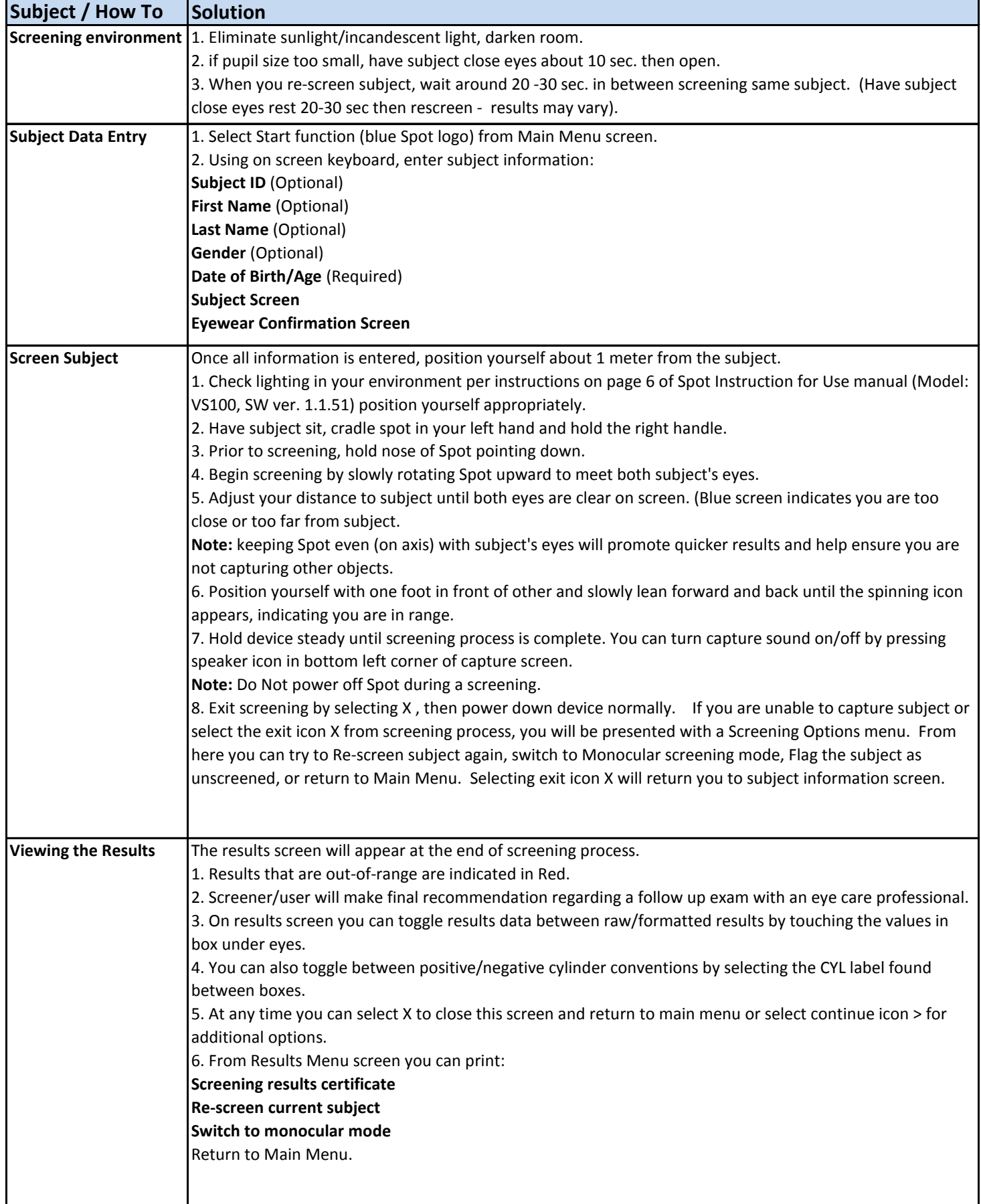

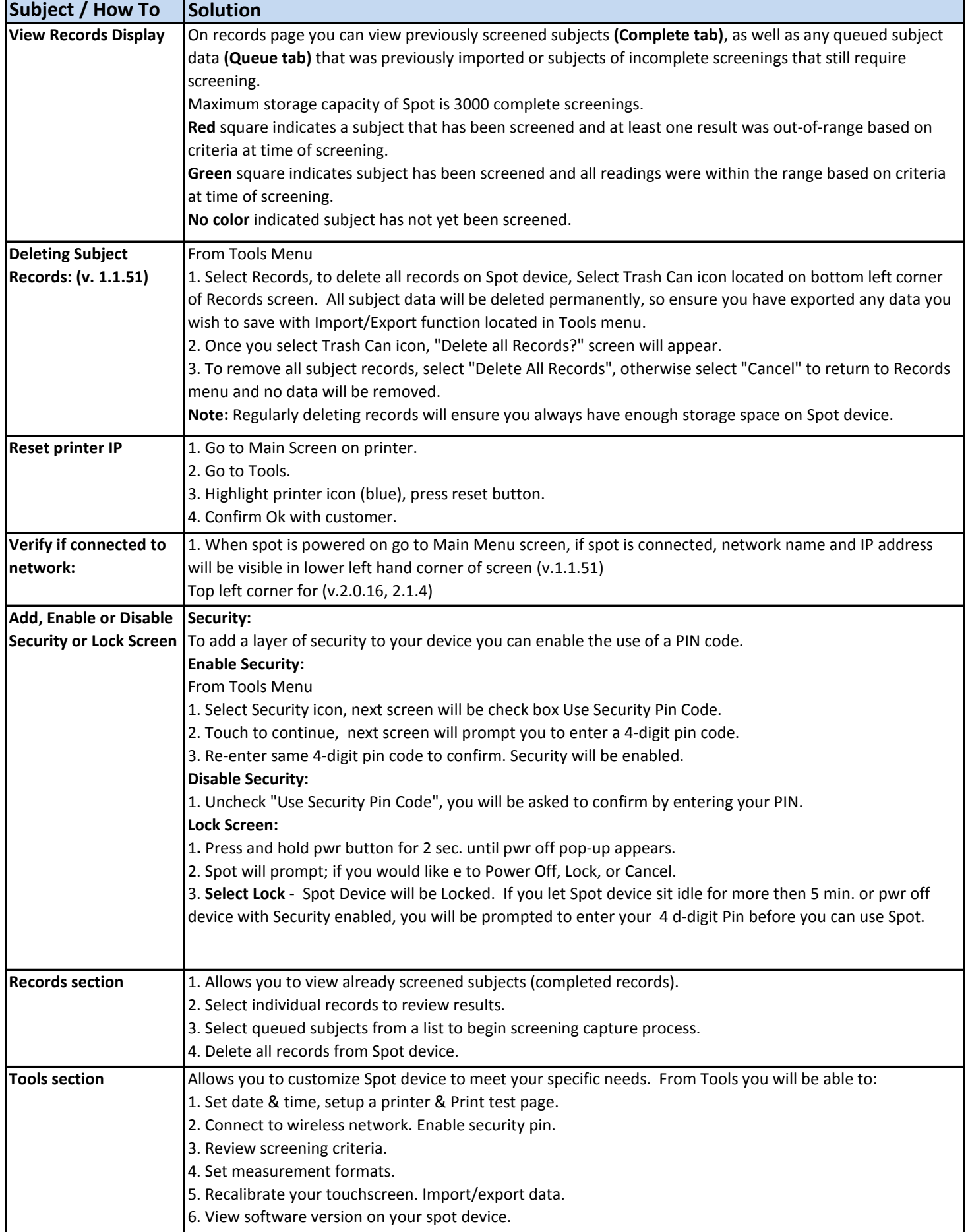

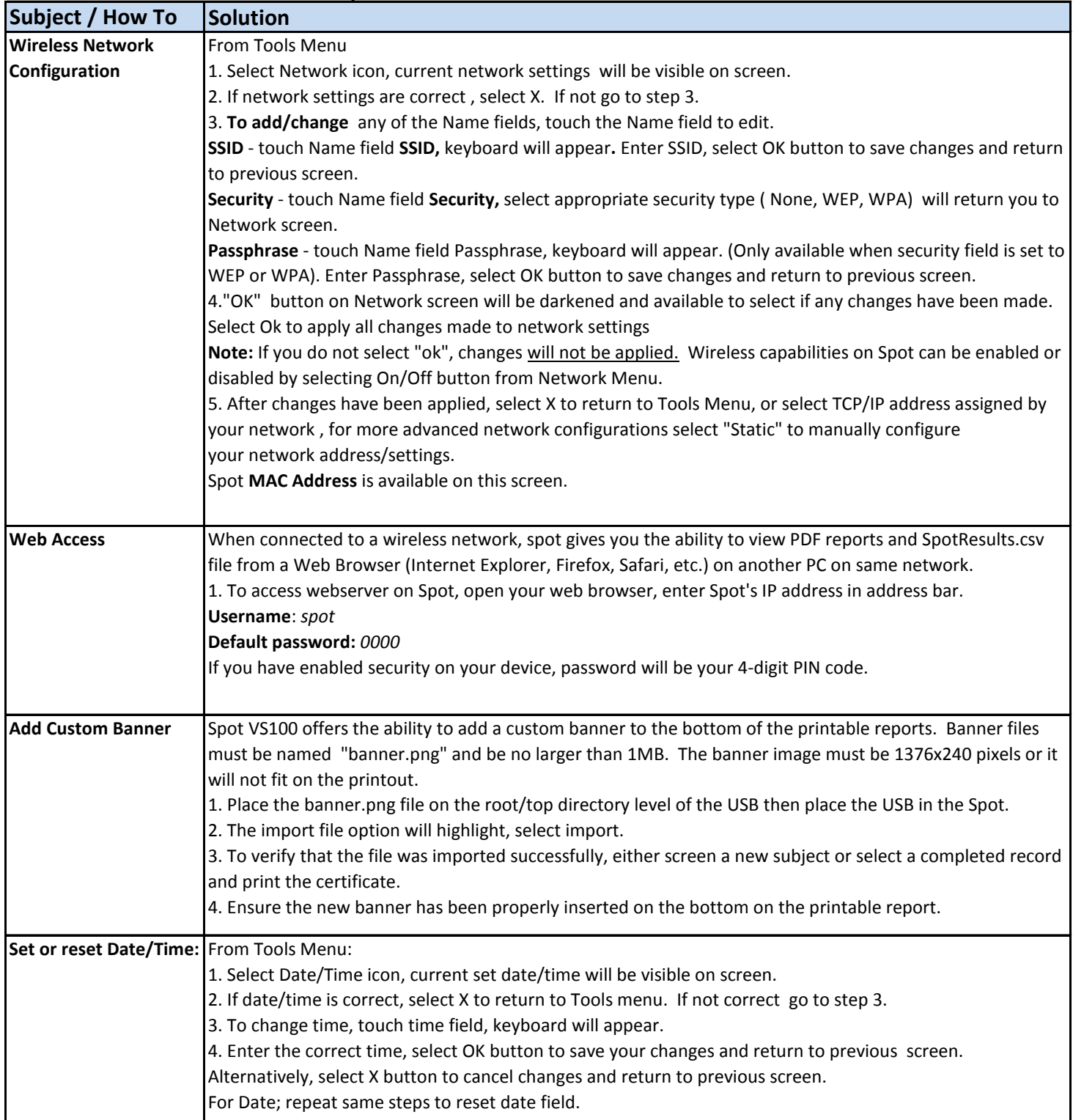

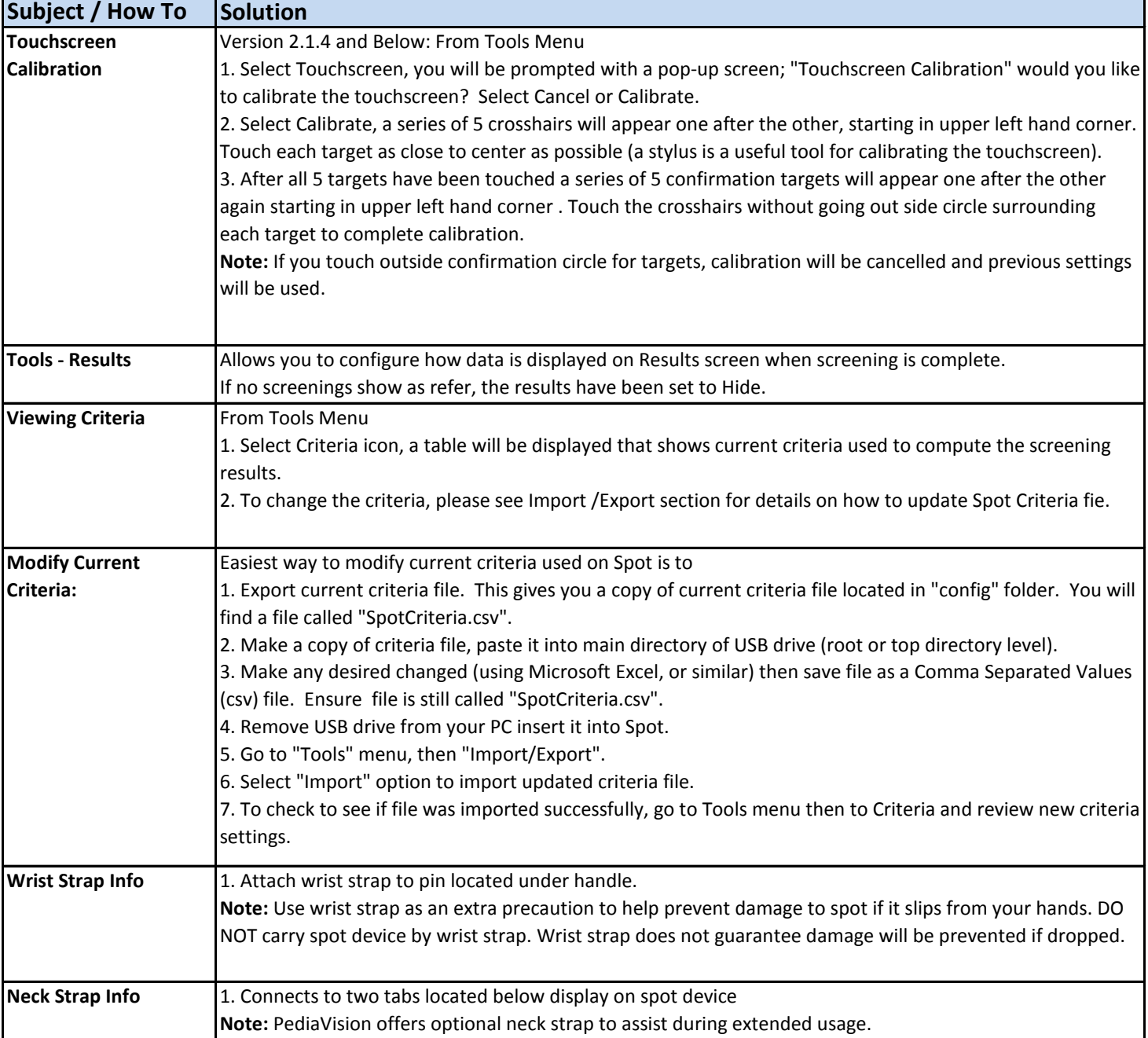

**Subject / How To** Solution